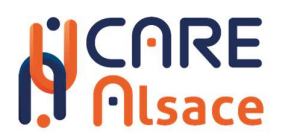

### Appel à projet

# Expérimentation en santé numérique 2024

Cahier des charges

Formalisme des réponses

## **N**CARE

#### Table des matières

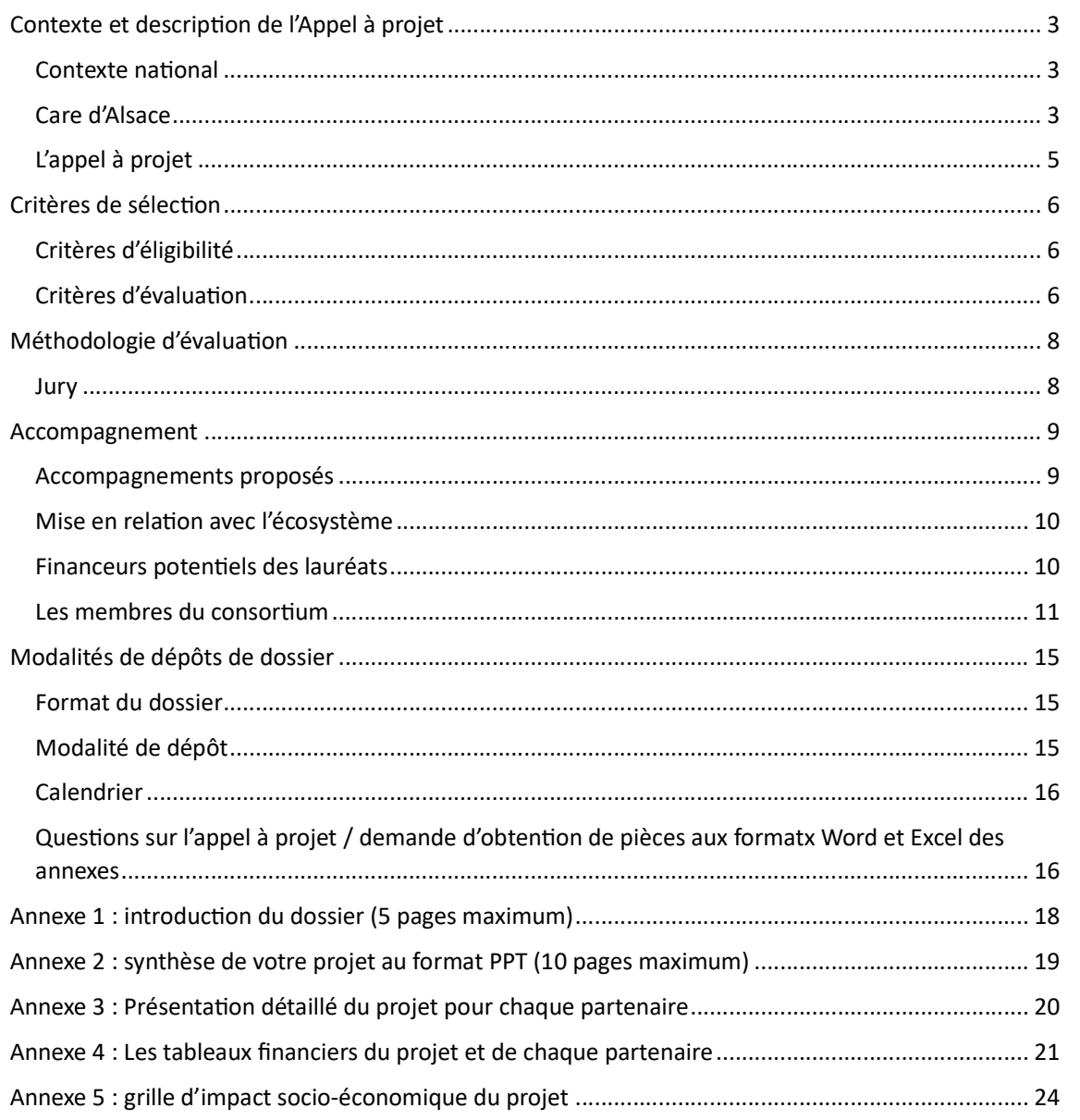

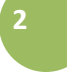

 $\boxed{\sum_{\text{SPIRI}}$ 

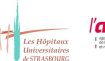

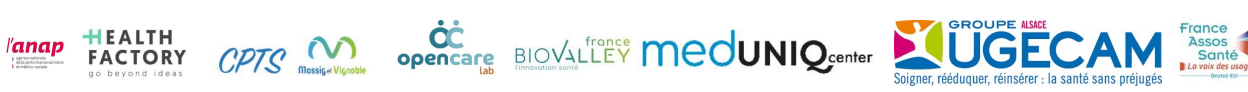

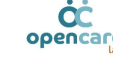

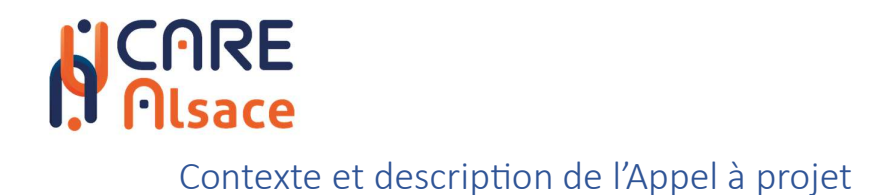

#### Contexte national

Le tiers lieu d'expérimentation Care d'Alsace est lauréat de l'appel à projet « Tiers lieux d'expérimentation » proposé dans le cadre de France 2030.

Cet appel à projet doté de 63 millions d'euros sur 4 ans, est destiné à financer 30 tiers lieux pour répondre au manque de terrains d'expérimentation pour la filière numérique en santé. Cette action s'inscrit dans le cadre de la Stratégie d'accélération Santé Numérique<sup>1</sup> qui vise à préparer l'avenir et faire de la France un leader en santé numérique.

L'évaluation et l'expérimentation constituent un axe majeur de cette stratégie afin de favoriser l'émergence de solutions innovantes, appuyées sur des approches scientifiques pluridisciplinaires et des modèles médico-économiques ambitieux, pour conquérir le marché de la santé numérique en pleine croissance au niveau mondial. Les tiers lieux d'expérimentation réunissent une diversité d'acteurs (professionnel.le.s du monde de la santé, usagers, patient.e.s et/ou volontaires sains, aidant.e.s, collectivités, entreprises, fournisseurs de solutions numériques, chercheurs, méthodologistes, économistes, chargé.e.s de valorisation, etc.) pour mettre en œuvre les expérimentations de solutions numériques, les évaluer et contribuer à leur accès au marché en développant leur niveau de preuve.

Pour en savoir plus rendez-vous : Tiers Lieux d'expérimentation | G\_NIUS (esante.gouv.fr)<sup>2</sup>

#### Care d'Alsace

Le projet CARE d'ALSACE<sup>3</sup> vise à améliorer l'adhésion des citoyens au numérique, ceux-ci provenant de tous milieux, tels que les patients, les professionnels de santé, les acteurs médicosociaux. L'usage des solutions doit être pris très tôt comme un paramètre déterminant de la réussite d'une innovation en santé numérique. Ainsi le programme CARE d'ALSACE vise à répondre à ces attentes en proposant d'inclure les usagers dans les processus d'innovation de l'idée à la mise sur le marché en portant une approche d'usage

<sup>2</sup> https://gnius.esante.gouv.fr/fr/strategie-dacceleration-sante-numerique/actions/tiers-lieux-dexperimentation

<sup>3</sup> https://gnius.esante.gouv.fr/fr/strategie-dacceleration-sante-numerique/laureats-par-appel-projet/appel-aprojets-tiers-lieux-dexperimentation/les-laureats-de-lappel-a-projets-tiers-lieux-dexperimentation/tiers-lieucare-alsace

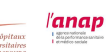

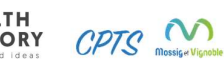

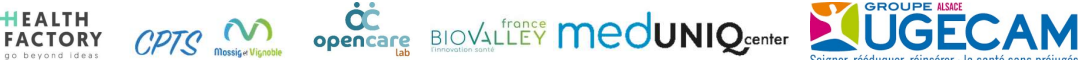

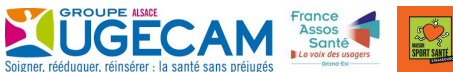

<sup>&</sup>lt;sup>1</sup> https://gnius.esante.gouv.fr/fr/strategie-dacceleration-sante-numerique /

https://www.economie.gouv.fr/files/files/2021/DP\_sante\_numerique\_20211019.pdf

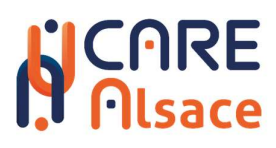

Le Tiers-lieu CARE d'Alsace est composé de différentes entités, à savoir Biovalley France, OpenCare Lab, les Hôpitaux Universitaires de Strasbourg, l'UGECAM Alsace, CPTS Mossig & Vignoble, la Maison Sport Santé de Strasbourg, France Asso Santé Grand Est, Health Factory et l'ANAP.

Ces Parties partagent un objectif commun : comment permettre l'amélioration de la santé des citoyens en validant l'adéquation entre besoins réels des citoyens et offres innovantes en santé numériques des offreurs de solutions.

Le Tiers-lieu CARE d'ALSACE est à la fois un réseau virtuel et physique. Il s'agit d'un réseau virtuel d'acteurs de l'écosystème de l'accompagnement de la filière santé d'Alsace. L'ensemble des acteurs apportent des compétences liées au développement d'innovation en santé, à la santé (médical et sociomédical) et au social.

Ce réseau virtuel s'appuie sur un réseau de 4 lieux physiques qui permet un maillage territorial pour accéder aux citoyens. Ces lieux physiques permettront le recrutement des citoyens, la formation des citoyens (malades, professionnels de santé…) et l'émergence des besoins qualifiés et des processus de co-conception avec les usagers.

Il est prévu qu'OpenCare Lab, Société Coopérative d'Intérêt Collectif qui regroupe dans ses administrateurs les partenaires du Projet, assure la pérennité du Tiers-lieu CARE d'ALSACE.

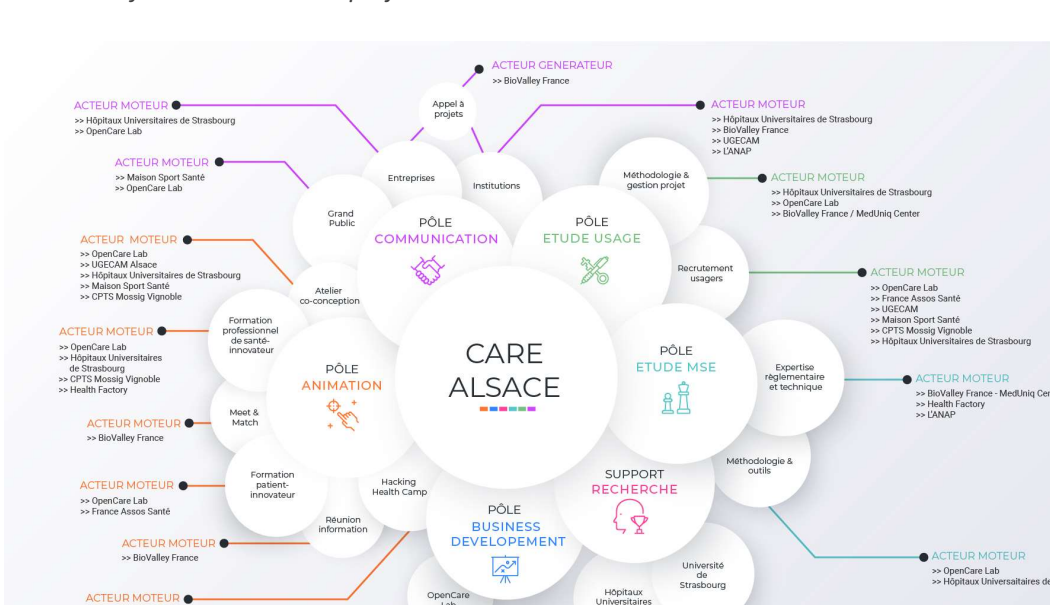

Schéma de fonctionnement du projet Care d'Alsace

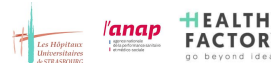

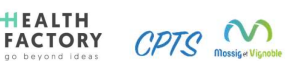

**ACTEUR SUPPORT** >> Nextmed<br>>> BioValley France<br>>> SEMIA / Quest for Change

>> Health Factory

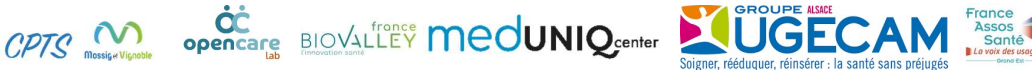

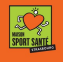

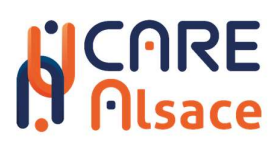

#### L'appel à projet

L'appel à projet présenté par Care d'Alsace, tiers lieu d'expérimentation en santé numérique, ambitionne d'identifier des innovations à fort impact potentiel. Ces innovations pourront avoir un impact sur la prévention, la prédiction, le diagnostic, le suivi et le traitement.

Le présent appel à projet s'intéresse aux défis liés à l'usage des solutions proposées dans les thématiques ci-dessus. En effet, une faible acceptabilité est constatée une fois les solutions numériques en santé numérique commercialisées, objectivée notamment par des usages rarement prolongés (39% des utilisateurs utilisent les applications santé moins de 10 fois (1)). Les études cliniques sont exclues du champ de ce premier appel à projet (investigation clinique, RIPH interventionnelle...).

Care d'Alsace prône une participation active des usagers et professionnels de santé dans le processus d'innovation et d'expérimentation afin de comprendre et d'identifier au mieux leurs besoins et leurs attentes.

#### Champ de l'appel à projet :

Démarche de co-construction et/ou d'évaluation de solutions innovantes en impliquant les utilisateurs finaux (professionnels de santé, patients) à différents stades de développement de la technologie (analyse des besoins, conception/idéation, prototypage, déploiement) et dans plusieurs champs d'évaluation (besoin, utilisabilité, ergonomie, cognition, impact organisationnel, économique ou psychologique, sociologie, expérience uƟlisateur…).

#### ObjecƟfs de l'appel à projet :

- Identifier des technologies innovantes à forts potentiels en santé numérique
- Accompagner des solutions numériques prometteuses en santé dans les axes thématiques déclinés ci-dessous
- Expérimenter des solutions numériques en termes d'usage et d'acceptabilité au sein des terrains d'expérimentations répondant à des besoins identifiés et pertinents

#### Pourquoi candidater ?

- Pour améliorer l'appropriation de la solution par les utilisateurs finaux
- Pour expérimenter en usage réel la solution
- Pour limiter les risques liés à la mise sur le marché
- Pour s'assurer de la faisabilité de la solution (technique, réglementaire...)
- Pour valider l'orientation stratégique
- Pour bénéficier du riche écosystème en santé et numérique en santé Alsacien

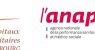

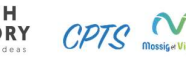

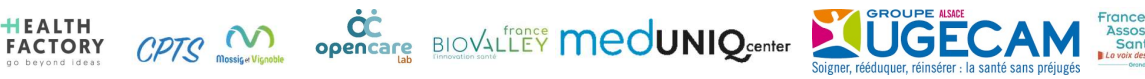

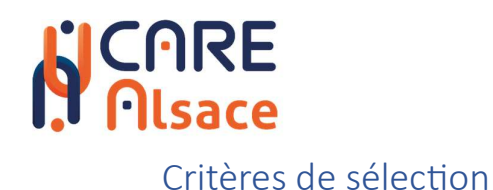

#### Critères d'éligibilité

- Cet appel à projet est destiné aux entreprises développant une solution numérique en santé quelle que soit leur taille.
- La solution numérique en santé doit répondre à un besoin en santé identifié et qualifié, et permettre d'améliorer la qualité de prise en charge et de soin pour les usagers et leur aidant et/ou la qualité de vie au travail pour les professionnels du monde de la santé
- La solution numérique présente une composante numérique au centre de la proposition de valeur permettant une médecine 5P efficiente<sup>4</sup>
- La solution doit respecter le cadre réglementaire en vigueur concernant la protection des données à caractère personnel
- $\bullet$  Le niveau de maturité attendu en fin de projet est minimum TRL  $8^5$ .
- Les besoins d'accompagnement de la solution doivent être cohérents avec l'offre de service du Tiers Lieu.
- Les démarches commerciales, promotionnelles ou de diffusion d'une technologie sont exclues

#### Critères d'évaluation

#### Corps de texte

- La solution numérique, son caractère innovant et le bénéfice attendu de son usage. Envisager une approche du numérique responsable est un plus dans l'instruction du dossier.
- La solution présente un intérêt organisationnel ou médico-socio-économique (notamment un impact sur les dépenses de santé), une amélioration de l'expérience patient et du citoyen sur son parcours de santé et de la QVCT (qualité de vie et conditions de travail selon le code du travail6) des soignants. Les indicateurs clés permettant d'évaluer l'impact / les bénéfices apportés par la solution, en précisant pour chaque indicateur, le mode de calcul, la cohorte nécessaire pour mesurer l'indicateur, la valeur initiale de l'indicateur (T0 avant usage de la solution numérique, la valeur cible de l'indicateur après usage de la solution numérique) ;
- La pertinence du Tiers-Lieu d'Expérimentation pour ce projet d'expérimentation.

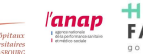

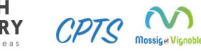

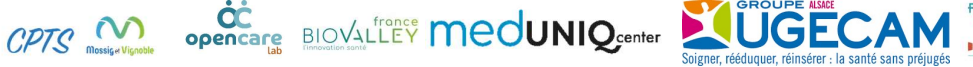

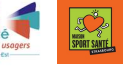

<sup>&</sup>lt;sup>4</sup> https://www.economie.gouv.fr/plan-de-relance/strategie-sante-numerique-vers-medecine-demain

<sup>5</sup> https://www.entreprises.gouv.fr/files/files/directions\_services/politique-et-

enjeux/innovation/tc2015/technologies-cles-2015-annexes.pdf

<sup>&</sup>lt;sup>6</sup> https://www.parlonsrh.com/media/de-la-qvt-a-la-qvct-ce-quil-faut-savoir-sur-ce-nouvel-acronyme/

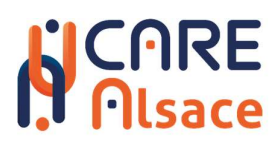

- Les moyens nécessaires pour mener l'expérimentation (y compris humains et financiers les éléments budgétaires – cf. annexe « Annexe financière projet d'expérimentation ») ;
- Le planning prévisionnel ;

#### Projet entrepreneurial (si création d'entreprise ou dossier de start-up)

- La solidité du projet entrepreneurial sera évaluée
- Ainsi que la crédibilité du modèle économique

#### Besoin / Projet d'expérimentation

• Le porteur au travers de cette expérimentation vise à intégrer les usagers dans le processus de développement pour s'assurer de la pertinence du besoin, l'aptitude à l'utilisation, de l'acceptabilité, de l'ergonomie et la validation des bénéfices de la solution.

#### Doctrine du numérique en santé

Les solutions retenues devront être conformes à la doctrine du numérique en santé, dont les éléments constitutifs sont présentés comme suit :

- Référentiels concernant l'interopérabilité
- Référentiels concernant la sécurité (PGSSI-S)
- Référentiels des identifications électroniques (les personnels de santé, les personnes morales...)
- Référentiels concernant l'accès à Mon Espace Santé et au DMP particulièrement

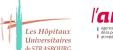

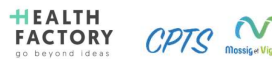

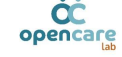

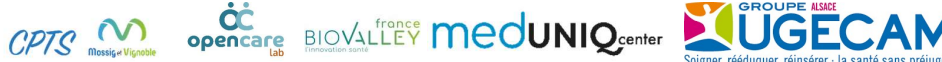

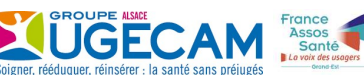

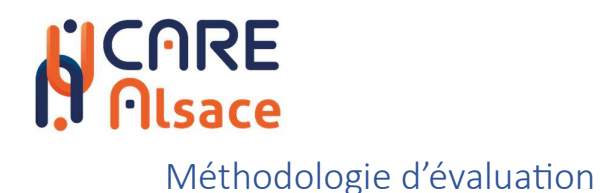

#### Jury

L'ensemble des candidatures feront l'objet d'un examen par un jury de personnes qualifiées, usagers et membres de structures partenaires mobilisés en fonction des dossiers à instruire.

Le processus de sélection donnera lieu à une pré-instruction des dossiers pour attester de l'éligibilité du dossier candidat et de leur sérieux.

Suite à quoi un jury d'expert instruira les dossiers au biais d'une grille de notation dont les dimensions cotées sont décrites ci-bas.

Le jury n'écarte pas la possibilité d'auditionner les candidats pour :

- Eclairer des éléments qui le nécessiteraient
- Apprécier l'engagement des candidats
- S'accorder sur la nature de l'accompagnement la plus adaptée

#### Dimensions experƟsées

- Les Besoins : prise en compte dès les phases « amont » des usages et exigences d'utilisabilité et des aspects cliniques dans une approche centrée utilisateurs (patients, professionnels de santé)
	- o Usages : implication des usagers dans les processus de développement
	- o Evaluation clinique
	- o Marché : marketing/besoin commercialisation
- La Technique : axe relaƟf au choix et à la mise en œuvre des technologies, recouvrant les niveaux de l'échelle TRL
	- o Bases scienƟfiques technologie barrières à l'entrée
	- o Gestion des données, PI
- La Programmatique : aspects relatifs à la gestion de projet, aux contraintes réglementaires, et aux modalités de financement du projet
	- o Règlementaire qualité contrats
	- o Bases scienƟfiques technologie barrières à l'entrée
	- o Management équipe environnement de compétences QVCT
	- o Gouvernance RSE

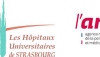

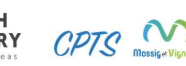

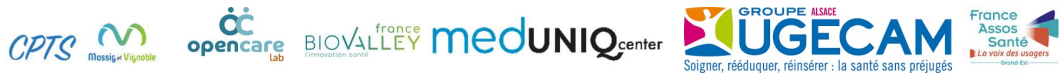

#### Accompagnement

L'accompagnement dispensé dans le cadre de l'appel à projet mobilisera tout ou partie des partenaires et leurs expertises afin d'offrir aux porteurs lauréats un accompagnement adapté à la maturité de leur solution au travers d'un mécénat de compétences.

L'accompagnement débutera en juin 2024 pour une durée de 6 mois maximum.

L'accompagnement se centrera exclusivement sur la question de l'usage de la solution.

Care d'Alsace favorise l'accès direct à des expertises scientifiques, médicales, réglementaires et médicoéconomiques pour répondre à des besoins industriels du numérique.

L'appel à projet n'offre aucune rétribution financière aux porteurs de projet, mais pourra déboucher sur un accompagnement à la recherche de financement ou au montage de projet.

En cas de financement, post-accompagnement le projet pourra être suivi régulièrement à la demande des financeurs.

#### Accompagnements proposés

(Selon les besoins et degrés de maturité de la solution) :

#### Cadrage

Pour tous les projets lauréats une partie cadrage et gestion du projet d'accompagnement est prévue. Cette partie comprend : une réunion de cadrage, la révision du périmètre enjeux et objectifs autour de la solution, la mise en œuvre des modalités d'accompagnement selon les besoins et niveau de maturité de la solution, la planification ainsi que les activités logistiques.

#### Diagnostic 360

- Le diagnostic 360 est un accompagnement permettant au porteur de solution de bénéficier d'expertises pluridisciplinaires dans les champs socio-économiques, médicaux et réglementaires.
- Ce diagnostic permet, au besoin, de faire un état des lieux général sur la solution portée en abordant de manière globale le projet et son environnement
- Une mise en relation avec des experts de terrain pourra également être mise en place avec notamment un focus sur l'adéquation entre les besoins cliniques, de terrain et la réponse qu'apporte la solution proposée.

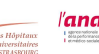

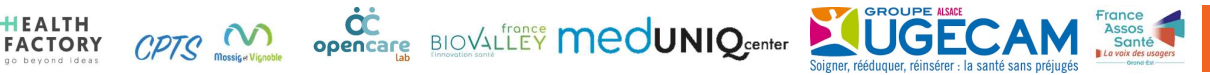

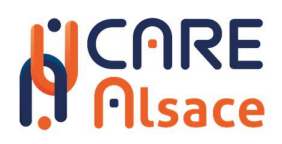

- Expertise sur le système d'information hospitalier (interopérabilité, sécurité, DMP)
- Au besoin, une pré-analyse sur les aspects réglementaires autour de la solution pourra être effectuée.

#### Mise en relation avec l'écosystème

 Care d'Alsace s'appuie sur un écosystème riche de réseaux propices à la R&D et aux investissements dans une filière économique fédérant d'ores et déjà des réussites et des compétences reconnues.

#### Financeurs potentiels des lauréats

Les dossiers retenus par le jury seront soumis :

- à la banque des territoires par le tiers lieux Care d'Alsace
- à BPIFrance et la Région Grand Est
- à la CPAM du Bas-Rhin, si le sujet et le TRL du projet est comptable avec leur ligne de financement

Les financeurs restent souverains de leur décision.

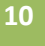

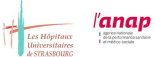

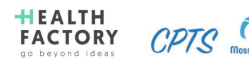

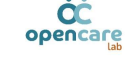

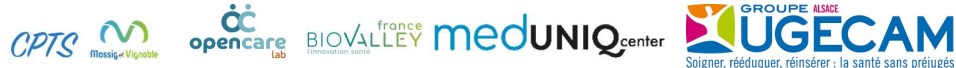

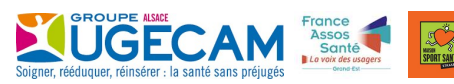

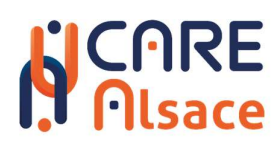

#### Les membres du consortium

#### BioValley France : Porteur

Pôle de compétitivité Santé du Grand Est, BioValley France (BVF) a pour mission de fédérer, développer et faire rayonner les acteurs de la filière à travers l'innovation en santé. BVF s'appuie sur ces centres de compétences, un réseau dynamique d'entreprises (plus de 230 membres), une recherche académique et clinique de premier plan, ainsi qu'un réseau intégré de partenaires et acteurs-clés de l'innovation. Afin d'atteindre cet objectif final, et aussi pour répondre aux besoins et aux attentes des acteurs Medtech, le pôle BVF s'appuie sur MedUniq Center, le centre de compétences dédié aux dispositifs médicaux (DM) porté par le Pôle et implémenté fin 2020.

MedUniq Center apportera son expertise technique et méthodologique dans le cadre des études d'usage et des études médico-socio-économiques relatives aux solutions entrant dans le champ de la réglementation des dispositifs médicaux.

#### Hôpitaux Universitaire de Strasbourg : Partenaire hospitalier

Les Hôpitaux Universitaires de Strasbourg (HUS) sont un établissement public de santé ayant pour missions le soin, l'enseignement et la recherche. Fort de leur spécificité de Centre Hospitalier Régional Universitaire (CHRU), ils assurent aussi bien les soins courants à la population de Strasbourg et de ses environs, que la prise en charge des patients aux maladies complexes ou rare issus de secteurs géographiques plus éloignés. Ils participent également à la formation des futurs praticiens hospitaliers et du personnel médical et paramédical. Sur le volet de la Recherche, les HUS participent au développement de projets de recherche ambitieux, notamment dans le domaine de la recherche clinique et biomédicale, des dispositifs médicaux, des solutions numériques pour la santé et de l'innovation thérapeutique.

Pour réaliser leurs missions dans le cadre de la constitution du Tiers lieu et son animation, les HUS mettront à la disposition de leurs partenaires leur ressources en matière de montage et de suivi de projet, leur expertise médicale et en science des données, la gestion technique et réglementaire de l'accès aux données de santé pour leur exploitation/valorisation et l'accompagnement contractuel encadrant les expérimentations.

#### OpenCare Lab : Partenaire étude d'usage et MSE

OpenCare Lab est la structure qui assure la pérennité du modèle du Tiers Lieu. Le rôle est central sur l'apport des méthodologies des études d'usage et médico-socio-économique (MSE). OpenCare Lab

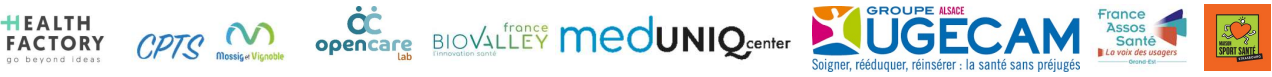

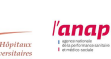

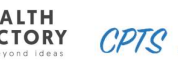

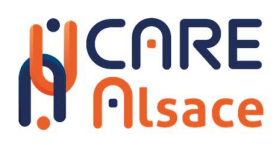

développe actuellement les outils permettant la gestion des citoyens en se basant sur le croisement de données sociales avec des données médicales dont la gestion est assurée par les Hôpitaux Universitaires de Strasbourg. OpenCare Lab se chargera du recrutement des participants aux études ainsi que de la gestion des consentements pour la participation aux expérimentations.

#### France Assos Santé : Partenaire représentant les patients

Forte d'une mission officiellement reconnue par son inscription dans le code de la santé publique via la loi du 26 janvier 2016, France Assos Santé a été créée en mars 2017 à l'initiative de 72 associations nationales fondatrices. Leur volonté est ainsi de permettre que s'exprime la vision des usagers sur les problémaƟques de santé qui les concernent au premier chef, par une voix puissante, audible et faisant la synthèse des différentes sensibilités afin de toujours viser au plus juste de l'intérêt commun. Les missions de France Assos Santé sont l'organisation du débat public, la représentation des usagers du système de santé, la formation de ces représentants voir des usagers eux-mêmes. France Assos Santé a également la capacité de formuler des avis sur tous les sujets qui concernent son champ d'activité et sur invitation des pouvoir publics.

Dans le tiers lieu France Assos Santé apportera son ingénierie dans la formation des patients innovateurs (construction du programme et son animation), sa contribution à la sélection des projets qui demandent une expérimentation ou qui sollicitent le tiers lieu, sa participation aux études d'usage et aux études MSE, son réseau de communication auprès des patients et des associations qui les représentent. France Assos Santé porte la voix des usagers et des patients dans les processus d'innovation en santé numérique.

#### Maison Sport Santé : Partenaire territorial

Portée par un Groupement d'Intérêt Public réunissant 17 membres (collectivités locales, Université de Strasbourg, Établissements de santé, associations sportives et de promotion de la santé, associations de patients, mutuelles), la Maison sport santé de Strasbourg mène des actions de prévention primaire et secondaire autour des questions de nutrition et d'activité physique. Elle suit individuellement et collectivement plus de 1000 personnes toutes les semaines (enfants, adolescents, adultes) via des actions de proximité, notamment dans les quartiers prioritaires de la Ville.

Son rôle dans le tiers lieu sera de mettre à disposition ses locaux pour les études d'usage, faire le lien avec les usagers pour favoriser le recrutement des participants aux études, participer à la mesure d'impact quand celle-ci concerne la pratique d'activité physique et/ou la nutrition et mobiliser en cas de besoin son conseil scientifique et/ou son comité des usagers.

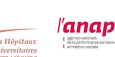

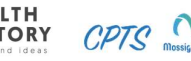

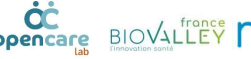

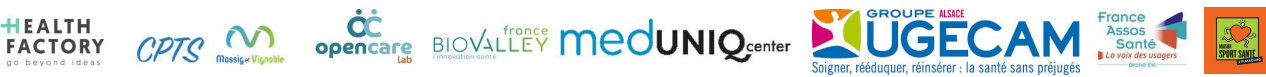

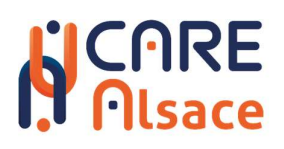

#### UGECAM Alsace

Le Groupe UGECAM est un groupe de l'Assurance Maladie. Il en porte les valeurs d'universalité, de solidarité, de responsabilité et d'innovation.

Organisme privé à but non lucratif, l'UGECAM Alsace, première UGECAM de France en volume de prise en charge assure une mission de service public bâtie sur les valeurs fondatrices de l'Assurance Maladie. Les établissements sanitaires et médico-sociaux couvrent les Soins de suite et de réadaptation (SSR) mais également la santé mentale et l'Hébergement pour personnes âgées dépendantes (EHPAD), au plus près des besoins des populations locales.

Groupe vivant, actif et force collective au service du patient et de la personne accueillie, présent dans des domaines de pointe (rééducation cardiaque, pneumologique, neurologique, locomoteur, pédiatrique, prise en charge des maladies chroniques par le réentraînement à l'effort…), nous faisons partie du maillage essentiel du parcours de soin en Alsace. Compétences techniques et humaines, qualité des soins, équipements de haut niveau, formation constante des professionnels de santé...

#### CPTS Mossig & Vignoble : Partenaire territorial et médical

Notre CPTS a vocation à renforcer les liens entre professionnels de santé libéraux et à conforter leur ancrage territorial (partenariat avec les structures et établissements, élus et associations) pour une meilleure prise en charge des patients. Grace a notre réseau interpro et partenarial, notre CPTS va permettre au projet d'être connu de tous sur le territoire et va permettre et va faciliter l'adhésion des professionnels de santé et de la population au projet.

#### ANAP : Partenaire expertise performance du numérique en santé

Agence publique de conseil et d'expertise rattachée au ministère de la Santé, l'Anap a pour mission de soutenir, outiller et accompagner les établissements sanitaires et médico-sociaux dans l'amélioration de leur performance dans toutes ses dimensions. L'Anap a trois grandes modalités d'action : la production de contenus opérationnels, la mise en réseau, et l'intervention sur le terrain. Forte de son expertise interne et de son réseau de près de 400 professionnels exerçant en établissement de santé, professionnels du numérique, de l'immobilier, de la logistique, de la prise en charge, ou encore des ressources humaines, l'Anap aura un rôle d'appui à la détection et à la qualification des projets ayant vocation à intégrer le tiers-lieu. Elle contribuera au suivi des orientations et des projets accompagnés dans le cadre du comité de pilotage. L'Anap pourra mettre à disposition l'ensemble de ses ressources

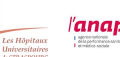

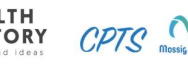

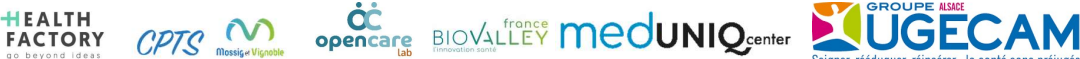

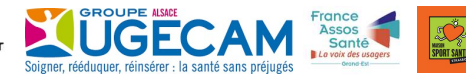

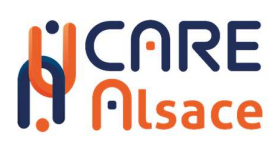

(outils et publications) permettant notamment l'évaluation des projets. Elle diffusera largement les résultats des projets les plus prometteurs, dans une optique de passage à l'échelle et de diffusion à l'ensemble du système de santé.

#### Health Factory : Partenaire prototypage & expertise numérique

Health Factory est une société de conseil en innovation santé. Elle a pour mission de faciliter la gestion et l'intégration de l'innovation en santé auprès d'acteurs majeurs : laboratoires pharmaceutiques, assureurs en santé, établissements de soins et agence publique de santé. Health Factory aura pour rôle l'identification des besoins et des porteurs de solutions notamment à travers le processus d'innovation en santé pour faire émerger les projets lors de l'événement d'innovation collaborative annuel qu'elle organise : le Hacking Health Camp<sup>7</sup>. Cela se traduit par l'organisation et l'animation, de séances d'immersion avec les acteurs du numérique et de l'entrepreneuriat dans les établissements partenaires pour l'émergence d'équipe pluridisciplinaires et l'identification des besoins, d'ateliers de co-conception pour réfléchir à des solutions au problématiques identifiées, d'événement de prototypage (ex: Hacking Health Camp).

Health Factory fera le lien avec les acteurs de la santé en mesure de financer une partie des expérimentations : laboratoires pharmaceutiques, assureurs en santé, établissements de soins

Health Factory sera aussi missionnée pour ses compétences en communication pour valoriser les expérimentations et leurs résultats ainsi que les services d'accompagnement mis à disposition par le tiers lieu.

<sup>7</sup> https://hackinghealth.camp

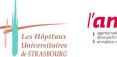

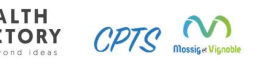

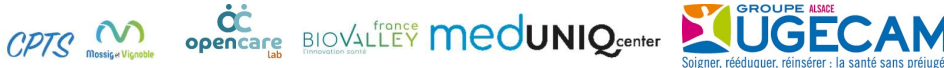

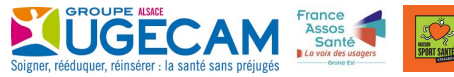

<sup>14</sup>

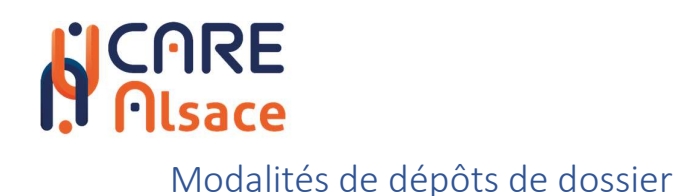

#### Format du dossier

Le format du dossier est un mixte entre le formalisme de la banque des territoires et de BPIFrance / Région Grand Est.

- En introduction du dossier, un document au format Word de 5 pages maximum (cf. annexe 1)
- Une synthèse de votre projet au format PPT sur 10 pages maximum reprenant les informations clés (cf. annexe 2)
- Le développement des items ci-dessus et des éléments complémentaires spécifiques à chaque partenaire (si nécessaire) au format BPIFrance (cf. annexe 3)
- Les tableaux financiers du projet et de chaque partenaire (cf. annexe 4)
- La grille d'impact socio-économique du projet (cf. annexe 5)

Les dossiers incomplets ne seront pas classés.

#### Modalité de dépôt

L'envoi se fera par mail avec accusé de réception et de lecture. L'horodatage des courriels fait foi du dépôt en temps et heure

Le dépôt de dossier se fera à l'adresse suivante : innovation@biovalley-france.com. Créez un dossier archive compressé pour y loger les diverses pièces du dossier (zip ou 7zip)

Si le dossier est trop lourd, envoyez-nous un lien de téléchargement pour que nous puissions le récupérer.

Un accusé de réception vous sera fourni par votre prestaire de courriel. Vous aurez l'accusé de lecture à l'ouverture de votre courriel de dépôt de dossier.

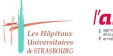

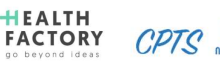

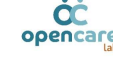

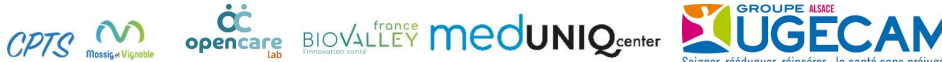

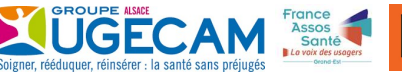

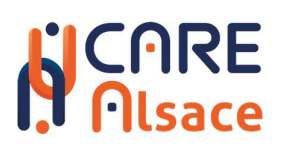

#### Calendrier

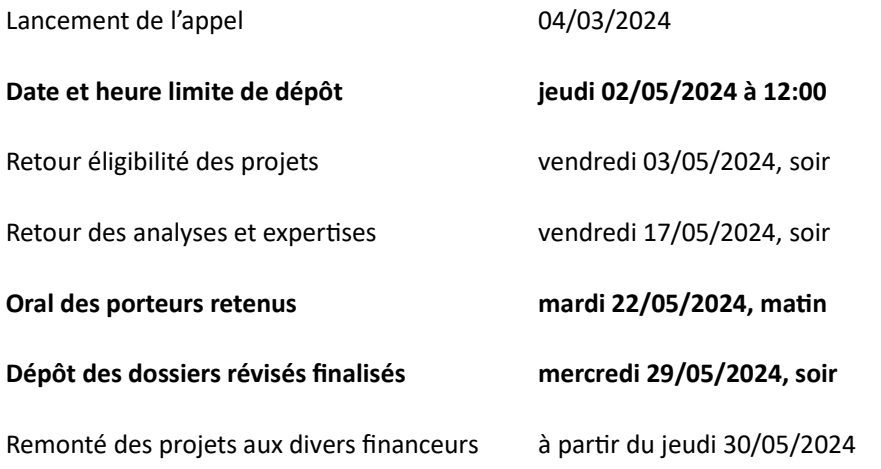

16

La remonté des dossiers se fera selon le calendrier de chaque financeur identifié par Care d'Alsace

Questions sur l'appel à projet / demande d'obtention de pièces aux formatx Word et Excel des annexes

#### Alain XAYAPHOUMMINE

alain.xayaphoummine@biovalley-france.com

07 87 72 00 57

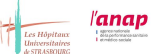

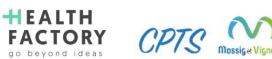

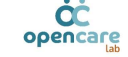

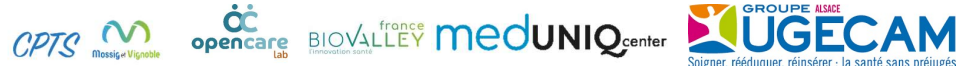

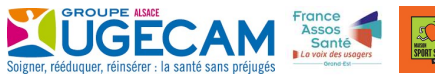

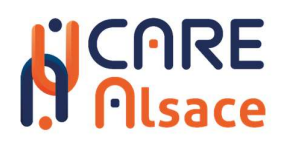

## Opération soutenue par l'Etat dans le cadre du dispositif « Tiers-lieux d'expérimentation en milieu de santé » de France2030, opéré par la Caisse des Dépôts.

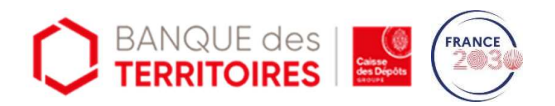

### Avec la participation des structures suivantes :

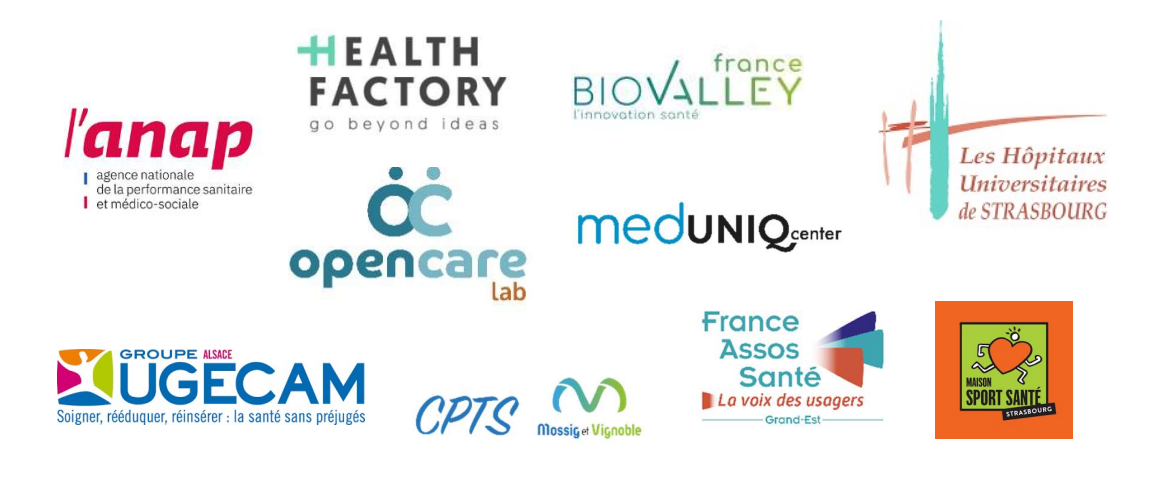

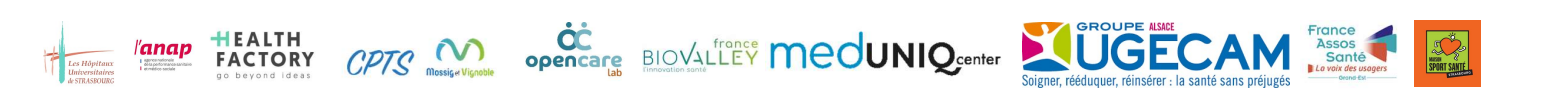

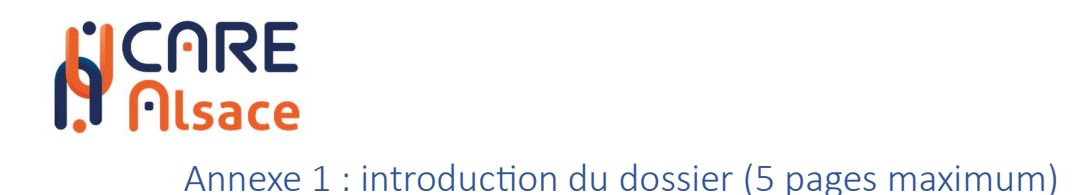

Format

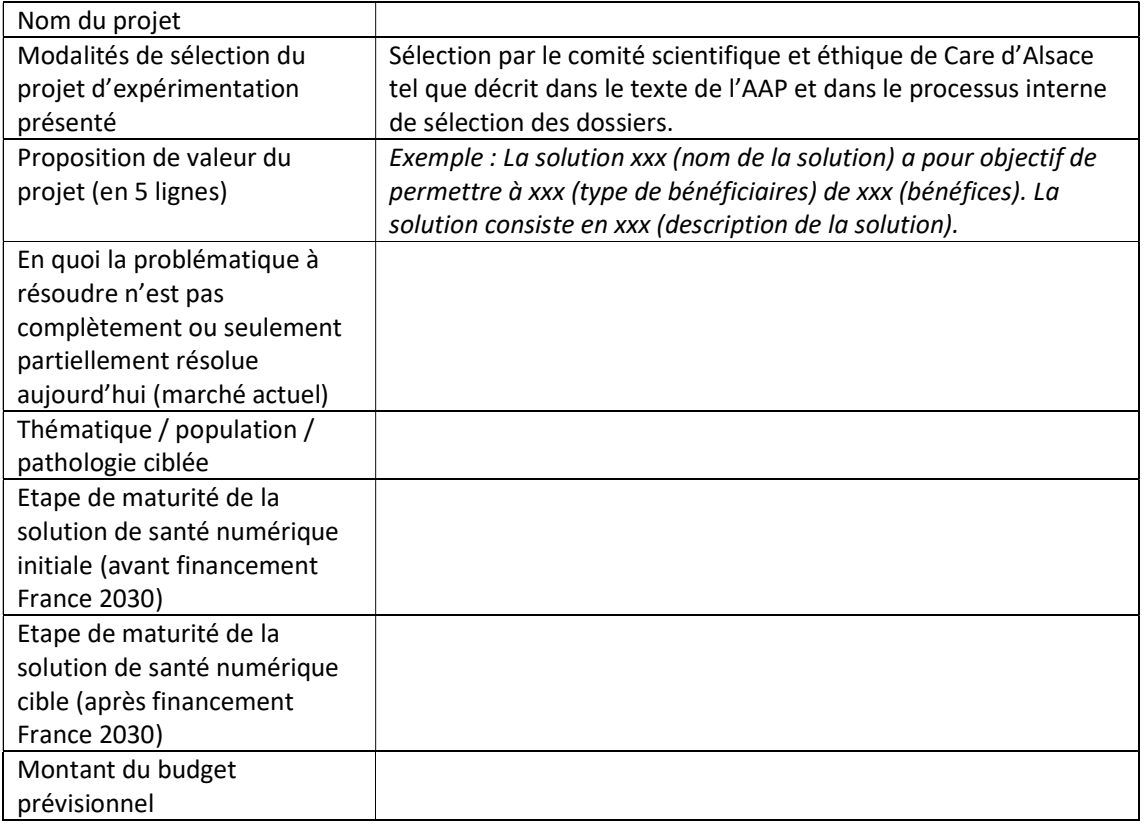

- La solution numérique, son caractère innovant et le bénéfice attendu de son usage ;
- Les indicateurs clés permettant d'évaluer l'impact / les bénéfices apportés par la solution, en précisant pour chaque indicateur, le mode de calcul, la cohorte nécessaire pour mesurer l'indicateur, la valeur initiale de l'indicateur (T0 avant usage de la solution numérique, la valeur cible de l'indicateur après usage de la solution numérique) ;
- Les moyens nécessaires pour mener l'expérimentation (y compris humains et financiers les éléments budgétaires – cf. annexe « Annexe financière projet d'expérimentation ») ;
- Le planning prévisionnel ;
- La pertinence du Tiers-Lieu d'Expérimentation pour ce projet d'expérimentation.

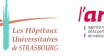

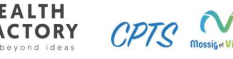

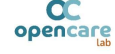

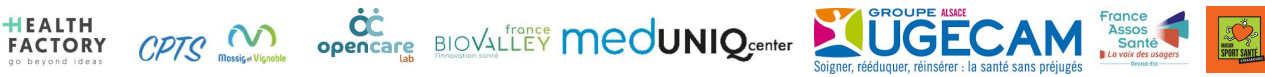

### **CARE**<br>Nisace Annexe 2 : synthèse de votre projet au format PPT (10 pages maximum)

#### Consignes

L'objectif est de donner une vision claire, complète et synthétique de chaque projet d'expérimentation afin d'en faciliter la compréhension. La présentation, sous format ppt, doit être en français et faire maximum 10 pages (dont 1 réservée à Care d'Alsace)

Cette présentation doit démontrer en quoi les solutions expérimentées s'inscrivent dans la doctrine du numérique en santé. Elle doit reprendre les éléments clés du projet présenté dans le cadre de cet AAP. Elle doit inclure à minima les éléments ci-après.

- Modalités de sélection du projet d'expérimentation présenté qui sera fournis par Care d'Alsace sur 1 page
- Thématique / Problématique à résoudre
- · En quoi la problématique à résoudre n'est pas complètement ou seulement partiellement résolue aujourd'hui (marché actuel)
- Méthodologie scientifique d'expérimentation
- Innovation
- Eléments de propriété intellectuelle si existant, barrières à l'entrée
- Equipe
- Terrains d'expérimentation mobilisés
- Apports spécifiques du Tiers-lieu d'Expérimentation pour le projet
- **Etape de maturité de la solution de santé numérique initiale présentée : avant et après** financement France 2030
- Roadmap incluant tâches et livrables
- Cibles et marché
- Modèle économique futur
- · Eléments financiers : montant du projet, subvention demandée, quotepart de financement

L'ordre de présentation est laissé au libre choix du candidat.

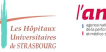

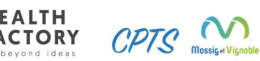

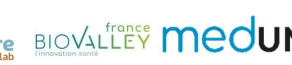

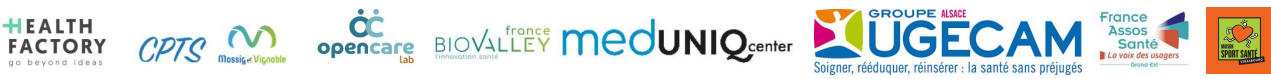

## **CARE**

#### Annexe 3 : Présentation détaillé du projet pour chaque partenaire

Trame de présentation plus détaillée de votre part dans le projet. Les items qui ne vous concernent pas ne sont pas à détailler.

- Présentation de votre société/institution
- Objet du programme. Caractère innovant et positionnement par rapport à l'état de l'art. Positionnement concurrentiel.
- Besoins du marché. Stratégie d'accès envisagée à ce(s) marché(s)
- Performances visées du programme/ Objectifs technico-économiques.
- · "Description des tâches et livrables.
- Planning. Equipes (expérience, compétences) et moyens nécessaires (existants ou à acquérir)."
- Partenariats, sous-traitances et prestations externes envisagées.
- Stratégie juridique. Propriété intellectuelle (numéros des brevets, contrats de licence). Obligations réglementaires.
- Retombées économiques visées du programme.
- Conditions et facteurs clés de succès. Risques identifiés.

Merci de joindre :

- les études préalables disponibles (commerciales, autres),
- s'il y a lieu, les propositions commerciales des prestataires et sous-traitants qui interviendront dans le cadre de ce programme pour lequel un soutien de Bpifrance Financement est demandé."

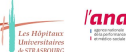

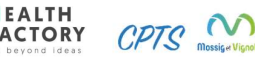

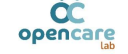

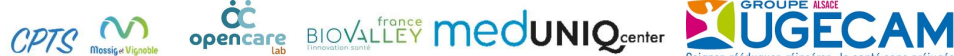

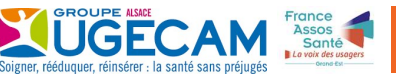

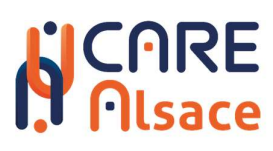

#### Annexe 4 : Les tableaux financiers du projet et de chaque partenaire

#### Demandez-nous la version Excel de ces tableaux

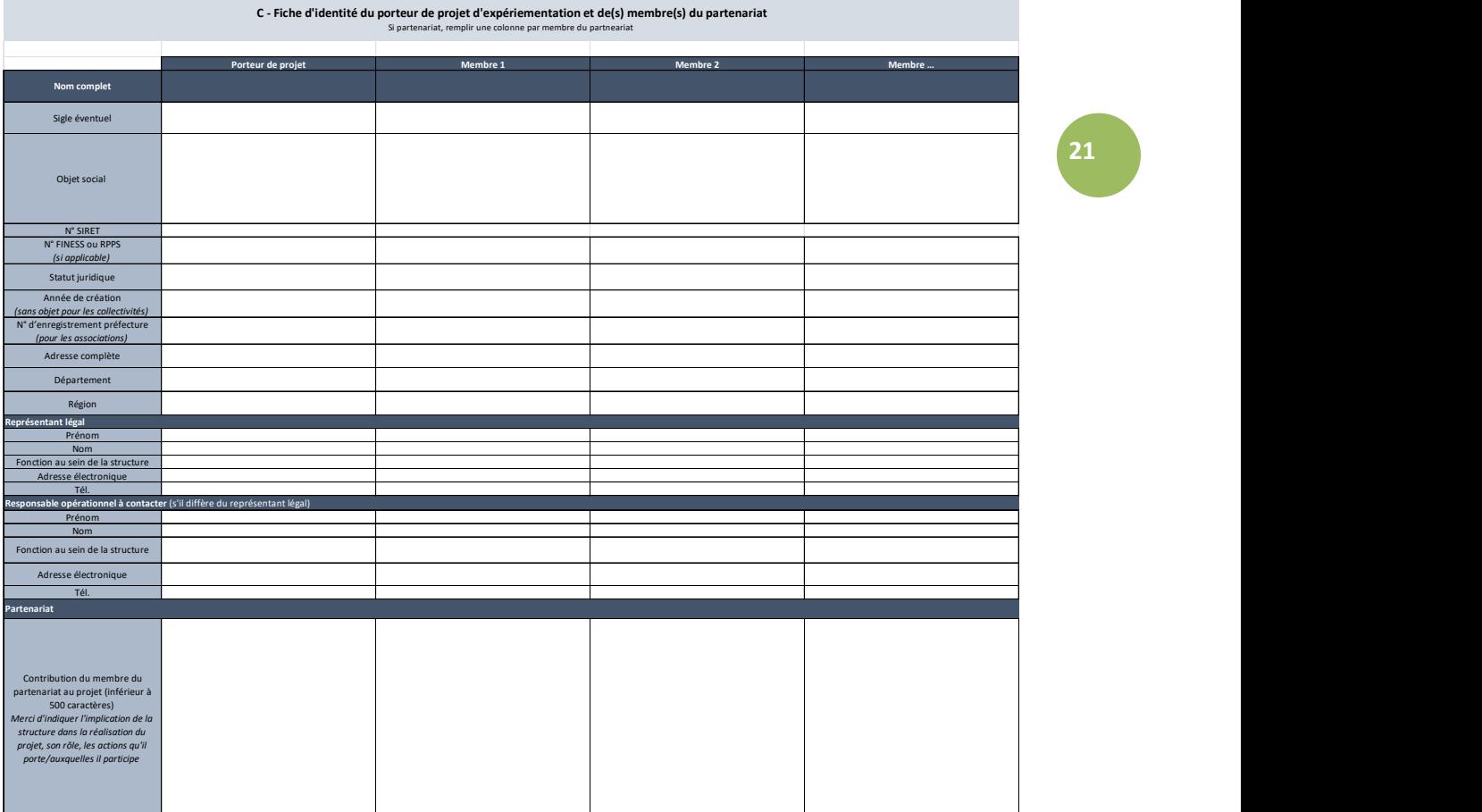

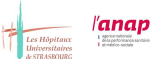

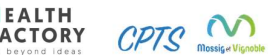

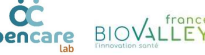

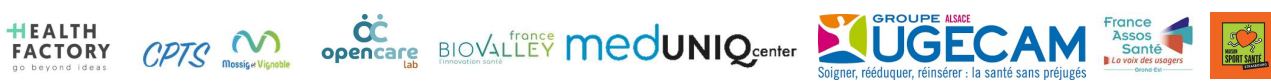

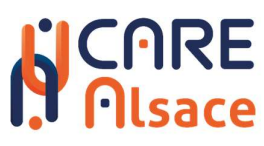

A - Coût global du projet d'expérimentation horizon 31/12/2026

(dépenses à engager dans le cadre du projet)

Raison sociale bénéficiaire :  $\sqrt{\phantom{a}}$ 

RENVOI FICHE SYNTHESE

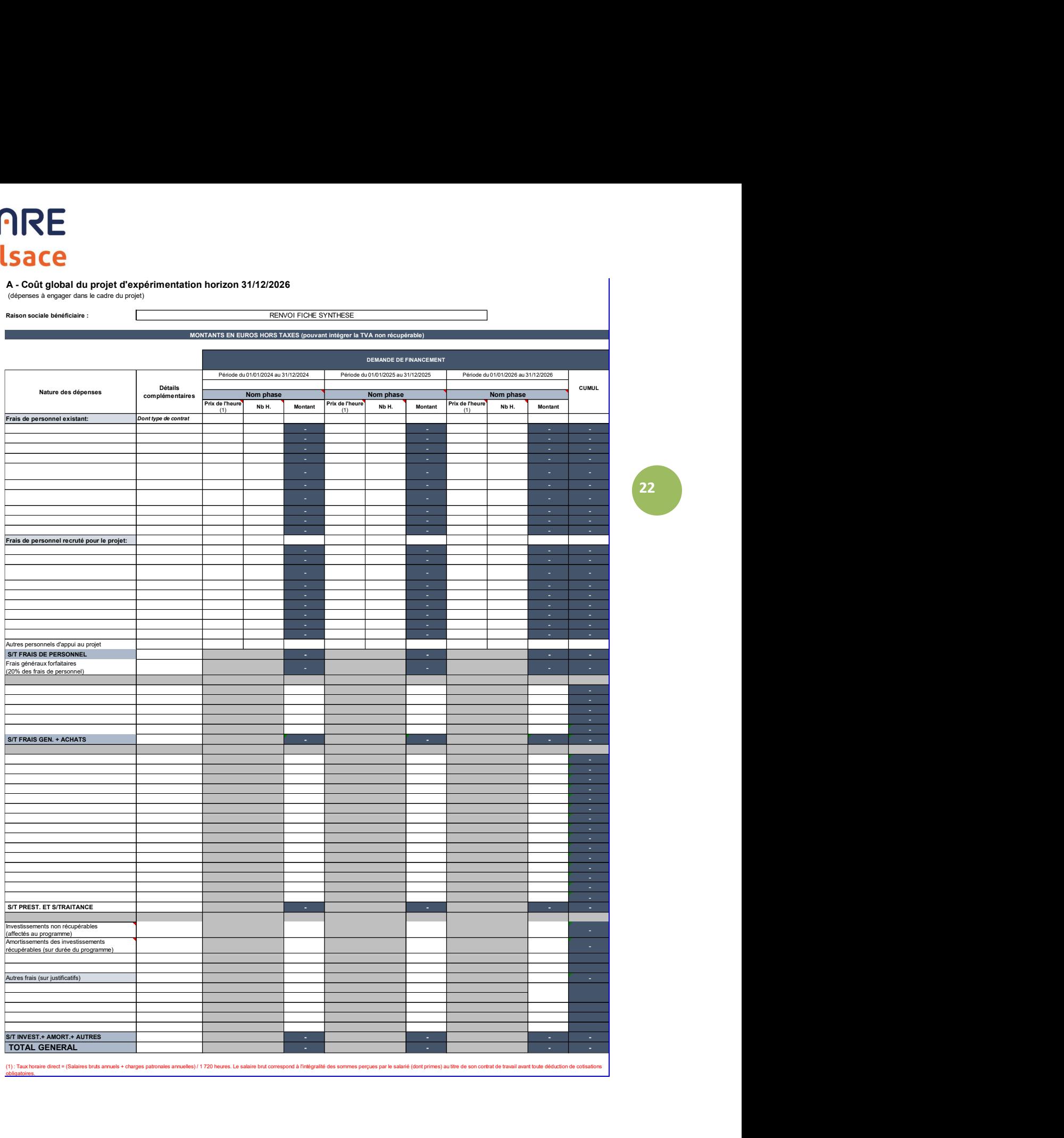

**START SHELL** 

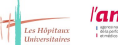

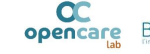

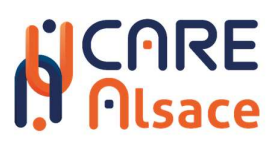

#### B : Plan d'affaires Aide au remplissage :

#### Les montants sont à saisir en annuel.

La libellé des lignes peut être adpaté en fonction de la nature des encaissements/décaissements. Le co-financement France 2030 sollicité concerne les dépenses engagées jusqu'au 31/12/2026. Les périodes 2027 et 2028 visent à démontrer la pérénisation financière du projet d'expérimentation.<br>MONTANTS EN EUROS HORS TAXES (pouvant intégrer la TVA non récupérable)

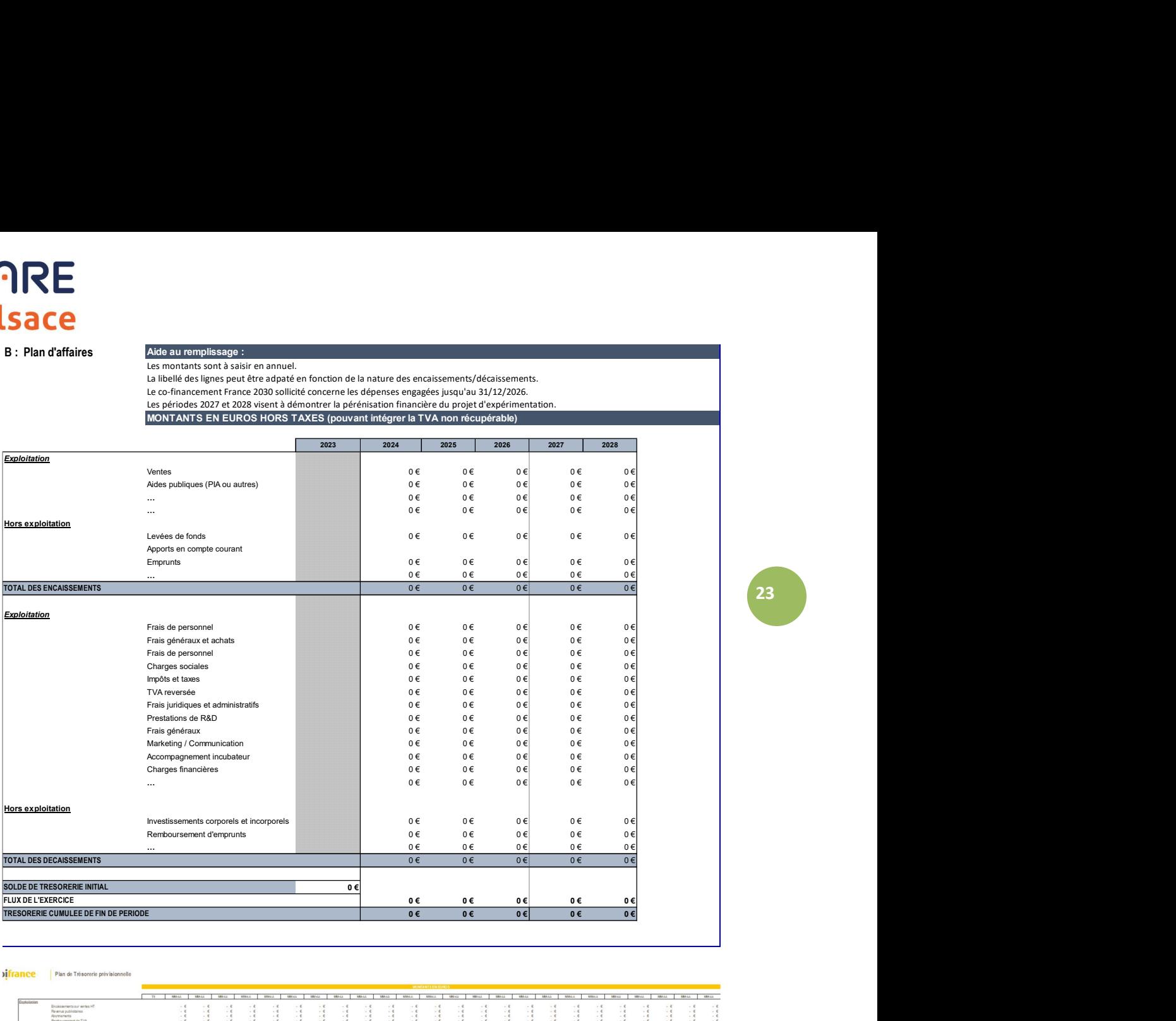

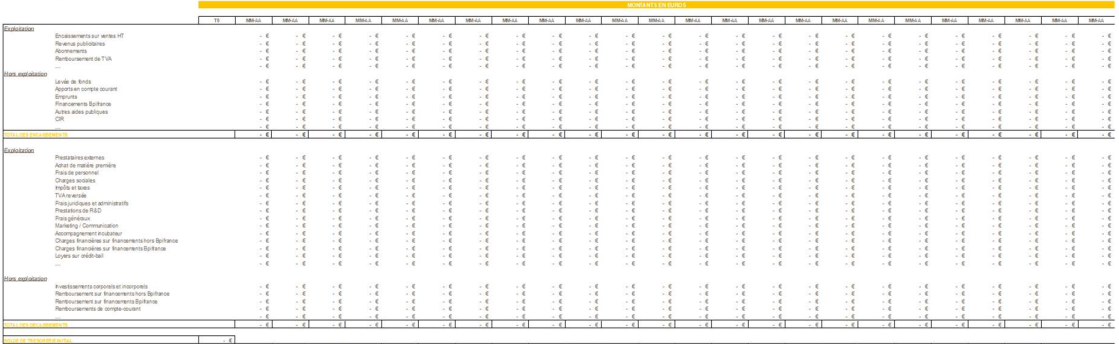

#### .<br>Plan de trésorerie prévisionnelle - semestriel

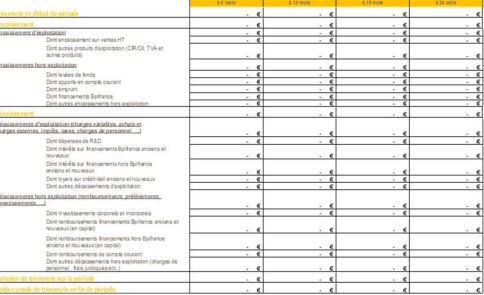

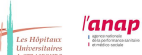

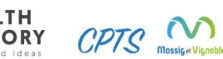

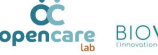

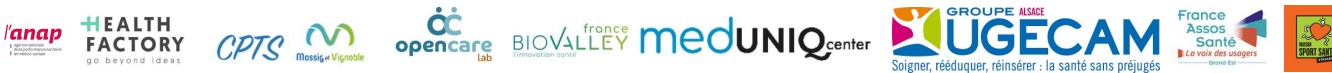

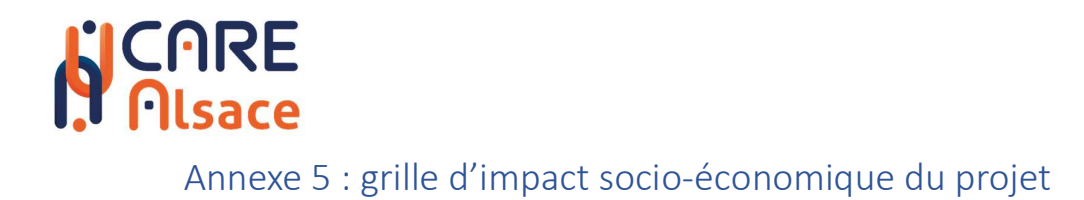

Demandez-nous la version Excel de ces tableaux

Pour remplir le tableau nous vous enverrons le dictionnaire des indicateurs associés au document.

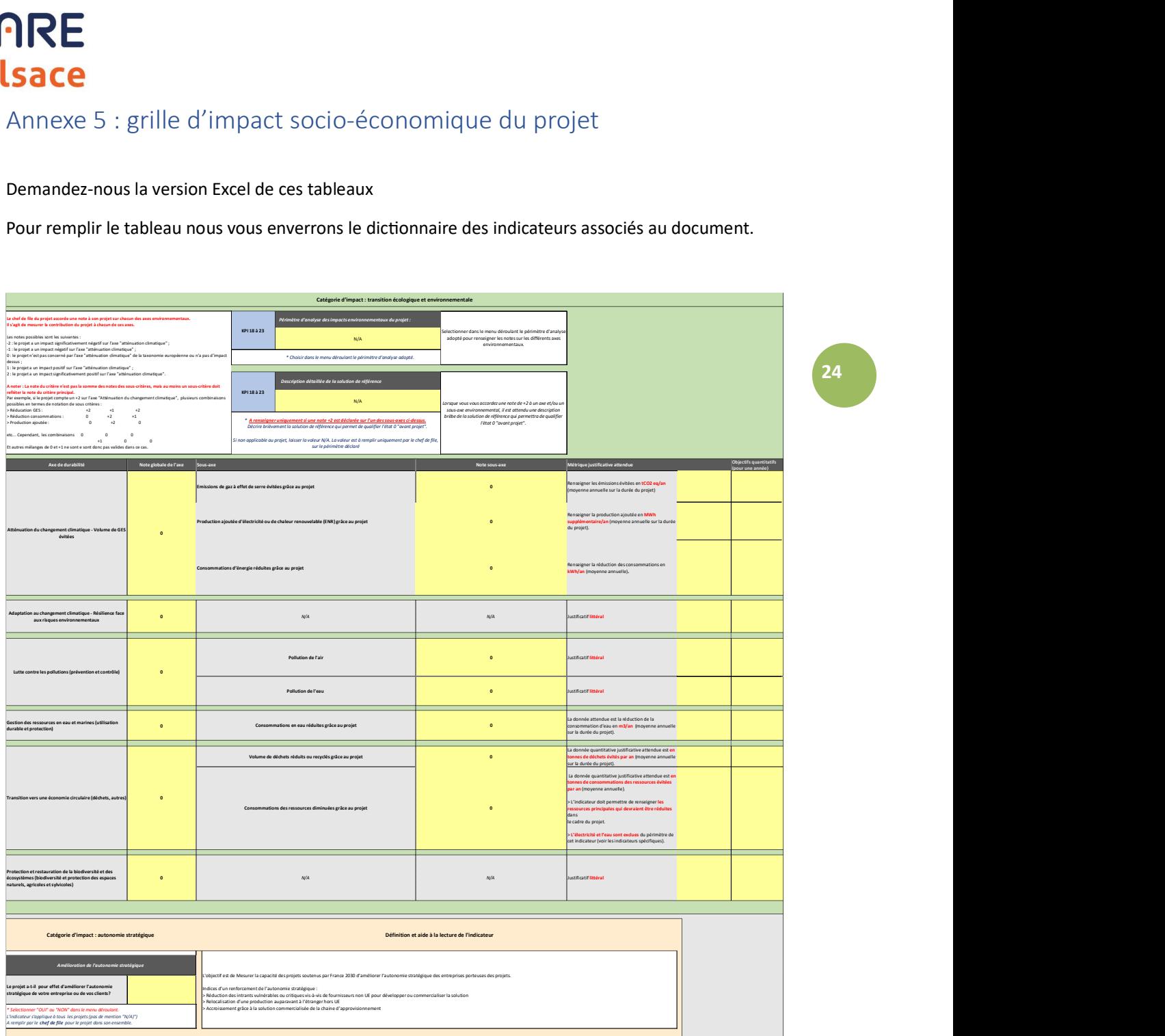

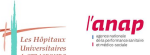

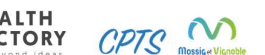

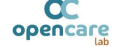

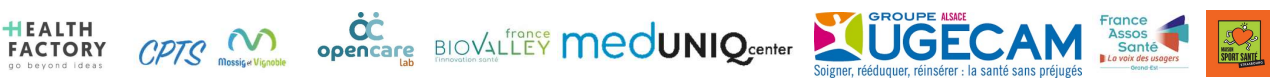

## **N**CARE

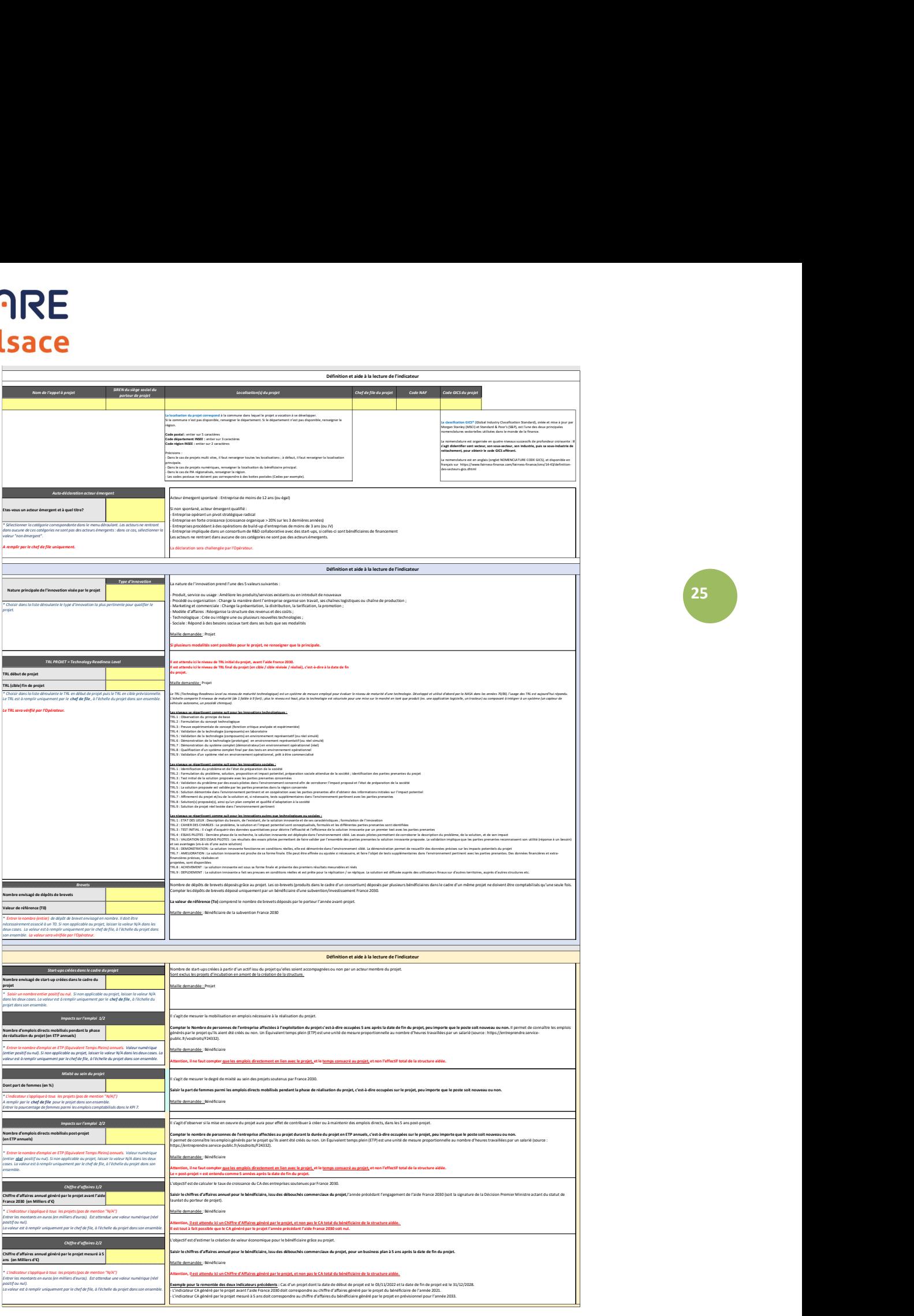

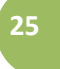

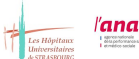

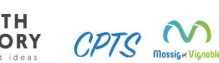

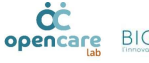

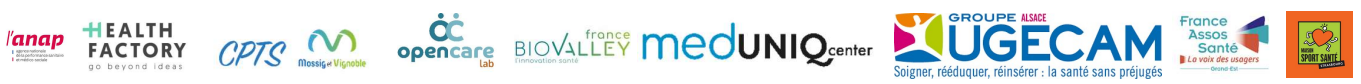

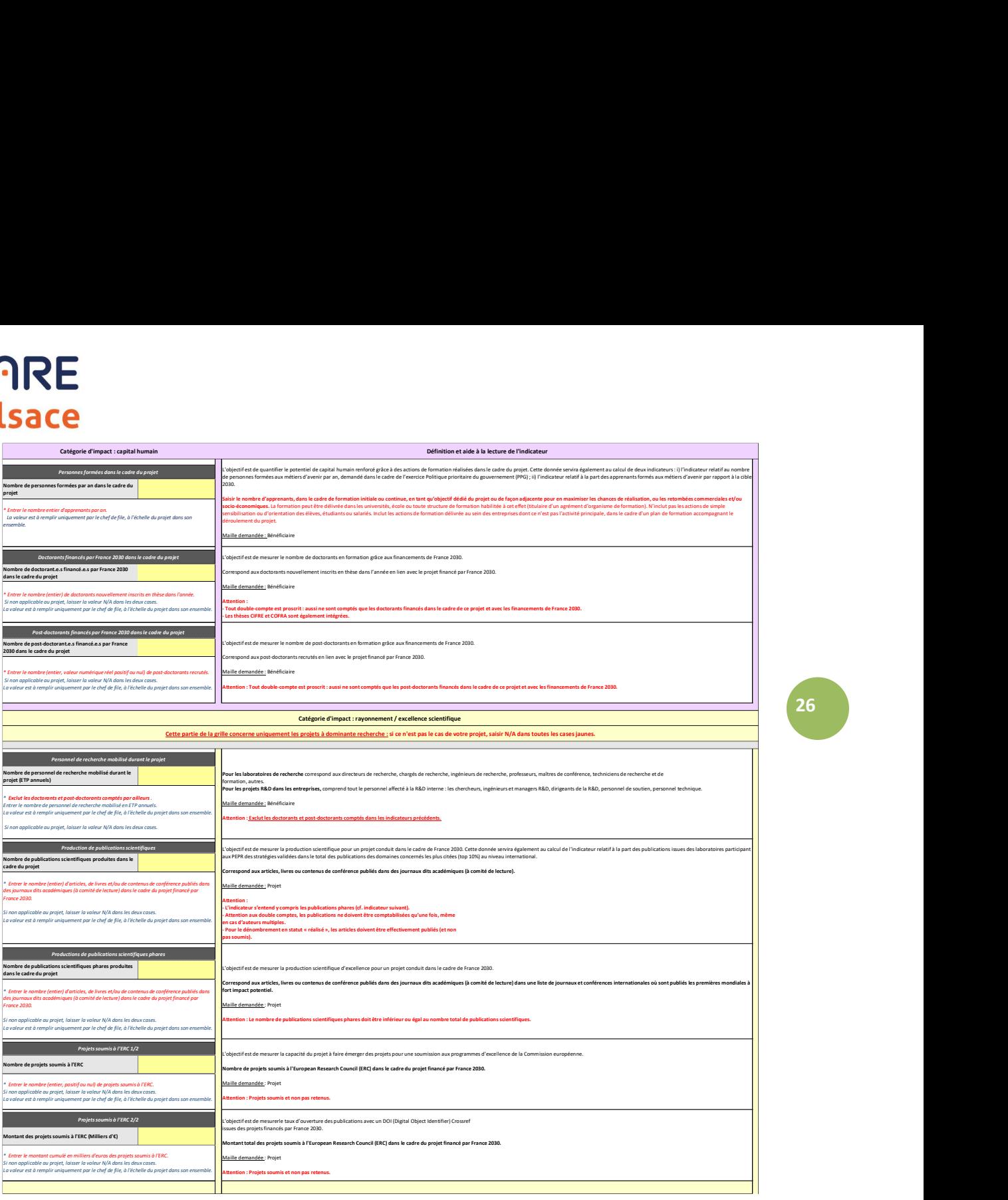

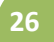

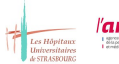

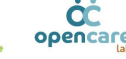

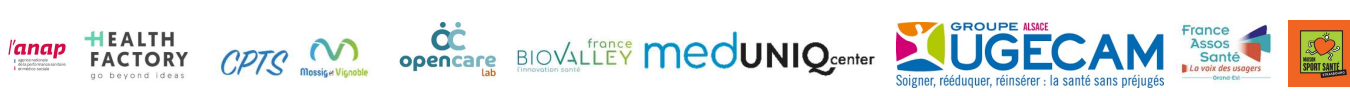